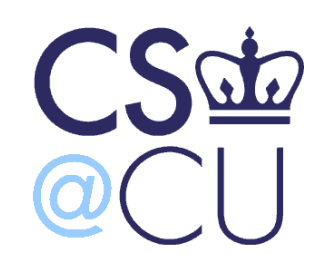

C

## COMSW 1003-1

# Introduction to Computer Programming in **C**

Lecture 25

Spring 2011

1

#### Instructor: Michele Merler

http://www1.cs.columbia.edu/~mmerler/comsw1003-1.html

# Review

#### Variables and Types

# Variables and types

- **Variables** are placeholders for values
- They can have any name we choose
- In C, variables are divided into **types**, according to how they are **represented in memory** (always represented in binary)

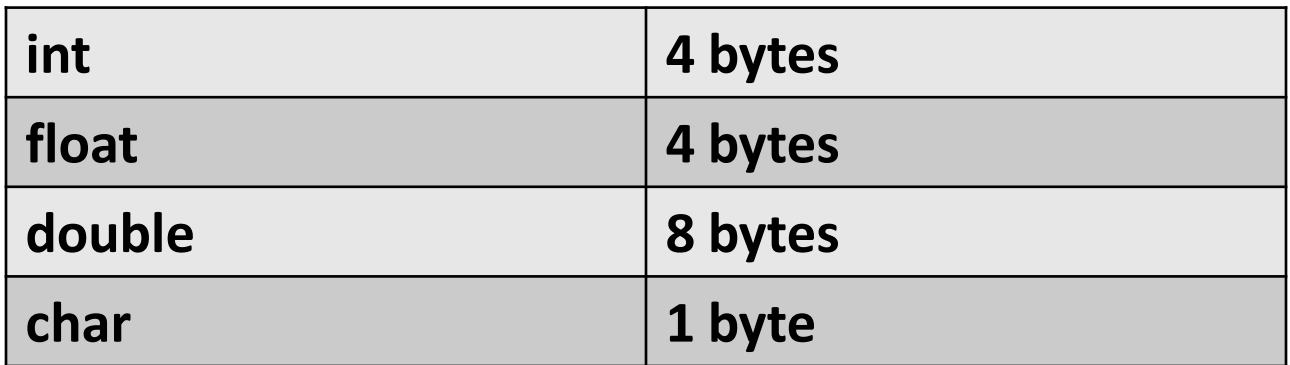

Integer division vs Floating point division int i = 3, j; float x = 3, y; j = i/2; // j = 1 i = x/2; // j = 1 y = x/2; // y = 1.5 y = i/2; // y = 1 Implicit cast!

C

5

### Binary Logic

- $1 = true, 0 = false$
- Decimal to binary conversion

base 
$$
\overline{6_{10}} = 110
$$
  
Most significant bit Least significant bit

• Binary to decimal conversion

 $11001_2 = 1 \times 2^0 + 0 \times 2^1 + 0 \times 2^2 + 1 \times 2^3 + 1 \times 2^4 = 25$ 

• AND  $v = x & y$ • OR  $v = x \mid y$ **x y v** 0 0 0 0 1 1 1 0 1 1 1 1 **x y v** 0 0 0 0 1 0 1 0 0 1 1 1

C

• NOT  $v = 1x$ 

Divide by 2

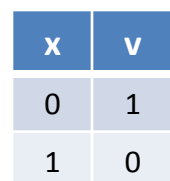

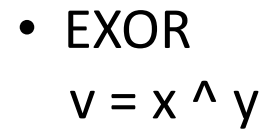

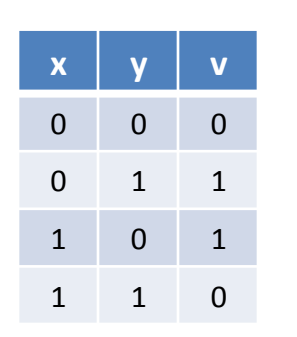

6

 $6 | 0$ 

 $3 \mid 1$ 

 $1 \vert 1$ 

0

#### Arrays and Strings

# Arrays

• "A set of **consecutive** memory locations used to store data" [PCP, Ch 5]

int  $m[4]$ ; // a vector containing 4 integers

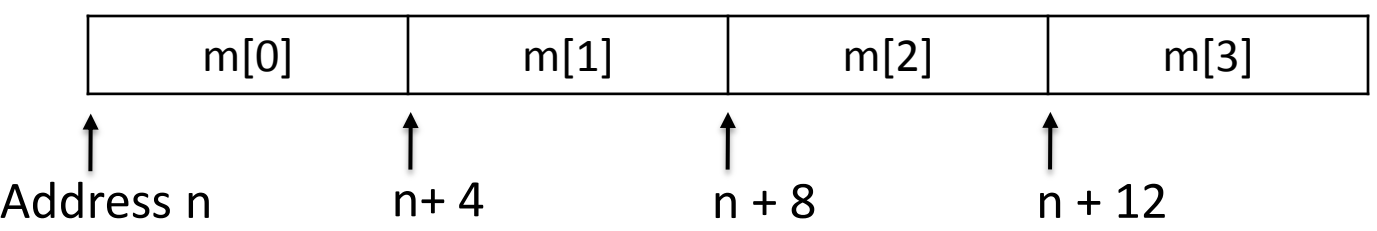

• Indexing starts at 0 !

 $m[0] = 3;$  $m[2] = 7;$ 

C

• Be careful not to access uninitialized elements!

int  $x = m[7]$ ;  $\int$  gcc will not complain about this, but the value of x is going to be random!

## Arrays

• Multidimensional arrays

int  $p[4][3]$ ; // a matrix containing  $4x3 = 12$  integers

![](_page_8_Picture_111.jpeg)

• Indexing starts at 0!  $p[0][0] = 1;$  $p[3][1] = 7;$ 

C

• Initialize arrays int  $a[4] = \{ 3, 6, 7, 89 \}$ ; int b[2][4] = {  $\{19, 2, 6, 99\}$ ,  $\{55, 5, 555, 0\}$  }; int  $c[] = \{ 3, 6, 77 \}$ ; This automatically allocates memory for an array of 3 integers

# **Strings**

- Strings are arrays of char
- '\0' is a special character that indicates the end of a string

$$
\text{char } s[6] = \{ 'H', 'e', '1', '1', '0', '10' \};
$$

We need 6 characters because there is '\0'

'H' 'e' 'l' 'l' 'o' '\0'

char  $s[10] = "Hello"$ ;

![](_page_9_Picture_167.jpeg)

char  $s[6]$ ;  $S[0] = 'H'$ ;  $s[1] = 'e'$ ;  $s[2] = 'l'$ ;  $s[3] = 'l';$  $s[4] = '0';$  $s[5] = '0';$ 

• Difference between string and char

$$
\begin{array}{ccc}\n\text{char } c = & 'a' & ; \\
\text{char } s[2] = & 'a'' & ; \overline{a' \wedge 0'}\n\end{array}
$$

#### Strings functions – recap (<string.h>)

char  $s1$ [] = "Hello"; char  $s2$ [] = "He"; int x; char c;

- strcmp( $s1, s2$ )  $x =$  strcmp(s1, s2) //  $x := 0$
- strcpy $(s1, s2)$ strcpy( s2, s1 );  $//$  s2 = "Hello"

• strcat( $s1, s2$ ) strcat( s2, s1 );  $//s2 = "HelloHello"$ 

- strlen(s)  $x = strlen(s1);$  //  $x = 5;$
- sizeof( s )
- fgets(s, sizeof(s1), stdin)
- sscanf(s, "%d", &var)

C

 $x = \text{sizeof}(s1);$  //  $x = 6;$ 

fgets( s1, sizeof(s1), stdin); sscanf( s1, "%d%c", &x, &c);  $// x = 7; c = 'R';$ User enters "7R"

#### Pointers

#### Pointers vs. Arrays

![](_page_12_Picture_96.jpeg)

## Multidimensional Arrays

2x3 matrix of double

```
double M0[2][3];
double *M1[2] = MO;
```
double  $**M = MO;$ 

![](_page_13_Figure_4.jpeg)

double \*\* double \* double \* double

### Dynamic Memory Allocation

# Dynamic Memory Allocation

Example: create an array of 10 integers int  $myArr[10]$ ;

• Malloc()

**Example** 

int  $*myArr = (int *) malloc( 10 * sizeof(int) )$ ;

• Calloc()

**Example** 

int  $*myArr = (int *) calloc( 10, sizeof(int) )$ ;

![](_page_15_Picture_8.jpeg)

# Dynamic Memory Allocation

Functions related to DMA are in the library **stdlib.h**

```
void *realloc(void *ptr, size_t size)
```
Changes the size of the allocated memory block pointed by  $ptr$ to size

Returns a pointer to the allocated memory on success, or NULL on failure

```
void free(void *ptr)
```
De-allocates (frees) the space in memory pointed by  $ptr$ 

# Advanced Types - Struct

We can initialize a struct variable at declaration time, just like with arrays

![](_page_17_Picture_96.jpeg)

**Pointer to struct** : -> operator to access struct fields

struct student \*ptr = &st1;  $ptr\text{-}sage = 33;$ 

# Advanced types - Typedef

**typedef** is used to define a new type

```
struct student { 
   char name<sup>[100];</sup>
   int age;
   double grade;
}; 
struct student st1, st2;
st1.age = 3;st2.age = st1.age - 10;struct student { 
                                   char name<sup>[100];</sup>
                                   int age;
                                   double grade;
                                }; 
                               typedef struct student stud; 
                               stud st1, st2;
                               st1.age = 3;st2 \, age = st1 \, age - 10;
```
# Advanced Types - Union

- Similar to struct, but all fields share same memory
- Same location can be given many different field names

```
struct value{ 
   int iVal;
   float fVal;
};
```
**iVal**

**fVal**

C

```
union value{ 
   int iVal;
   float fVal;
};
```
#### **iVal / fVal**

We can use the fields of the union only one at a time!

# Advanced Types - Enum

- Designed for variables containing only a limited set of values
- Defines a set of **named integer constants**, starting from 0

```
enum name{ item1, item2, ..., itemN};
enum dwarf { BASHFUL, DOC, DOPEY, GRUMPY, HAPPY, SLEEPY, SNEEZY};
enum dwarf myDwarf = SLEEY;
myDwarf = 1 + HAPPY; // myDwarf = SLEEPY = 5;int x = \text{GRUMPY} + 1; // x = 4;
printf("dwarf %d\n",BASHFUL); // 'dwarf 0'
             0 1 2 3 4 5 6
```
## Advanced Types- const

#### Regular variables The Manuscript Regular variables

const defines a variable whose value cannot be changed

double r; const double PI;

r++; **V**

 $PI++$ ;

r = PI; **V**

C

When we declare a pointer to be a constant, it means that the value at the address in memory it points cannot be modified

This does NOT mean that the pointer is constant, it can be changed!

> int  $x = 7$ ,  $y = 3$ ; const int \*ptr =  $&x$

$$
*_{ptr} = 11;
$$

 $x = 8;$ **V**

 $ptr = xy;$ **V**

\*ptr =  $9$ ;

# Advanced Types- void

}

#### Regular variables **Regular variables**

```
void defines emptiness. It could be 
used for a function that 
Does not return anything
Does not take any input argument
```

```
C
   void printArrow(void){
          print(f("--\verb|?n");return;
    }
    int main(){
       printArrow();
       return 0;
```
}

```
void * means a pointer of ANY type
 This allows the programmer to specify the 
 type of pointer to use at invocation time
void *pointElement(void *A, int i){
    return( A+i );
}
int main(){
  int M[3] = \{1, 2, 3\};
  int *M2 = (int * ) pointElement(
         (int * ) M, sizeof(int) * 2);return(0);
```
#### Functions

# Functions

}

#### Function declaration Function Definition

Specifies:

- return type
- number and type of the arguments

After declaration, function can be invoked in code

Actual implementation

Declaration can be embedded in definition

int mean(float, float); int mean(float n1, float n2){

return( (n1+n2)/2 );

# Functions Passing arguments by value/reference

- Pass by value : the value of the variable used at invocation time is copied into a local variable inside the function
- Pass by reference : a pointer to the variable used at invocation time is passed to the function. We can modify the variable's value inside the function

#### Functions - Recursion

• What if a function calls itself? Recursion

```
/* Fibonacci value of a number */
int fib ( int num ) {
```

```
switch(num) { 
 case 0: 
     return(0);
```
Why are there no breaks ?

```
case 1: 
    return(1);
```
}

}

```
default: /* Including recursive calls */ 
   return(fib(num - 1) + fib(num - 2));
```
#### Pointers to functions

#### int  $(*f_ptr)($  ; // pointer to function that returns an int

Parentheses are important! Without parentheses, **f\_ptr looks like it returns a** pointer to an int.

```
int (*f_ptr)(int, int);
int greater_than(int a, int b);
f ptr = greater than;int *ptr;
                                      int x[2];
                                      ptr = x;
```
# Input / Output

# Reading strings

Use functions from library stdio.h

• fgets() : get string from standard input (command line)

![](_page_29_Picture_130.jpeg)

Reads a maximum of sizeof(*name*) characters of a string from stdin and saves them into string *name*

NOTE: fgets() reads the newline character '\n', so we should substitute it with '\0';

 $name[strlen(name) - 1] = '0';$ 

C

![](_page_29_Picture_131.jpeg)

• sizeof() : returns the size (number of bytes occupied in memory) of a variable (for strings it counts the number of elements, including '\0')

# Reading numbers

- First, read a string
- Then, convert string to number
- sscanf() : get string from standard input (command line)

```
sscanf ( string, "format", &var1, ..., &varN);
```

```
char s1[100];
int x, y;
printf("Please enter two numbers separated by a space\n")
fgets( s1, sizeof(s1), stdin);
```
User enters: 3 18

sscanf( s1, "%d %d", &x, &y );

 $// x = 3; y = 18;$ 

![](_page_30_Picture_9.jpeg)

# Files I/O

- Files have a special type of variable associated with them: FILE \*
- In order to read/write to a file, we must first OPEN it
- After we are done, we must CLOSE the file

![](_page_31_Figure_4.jpeg)

# Summary of Functions

![](_page_32_Picture_76.jpeg)

#### Preprocessor

## C Preprocessor

Preprocessor is a facility to handle :

• Header files

#include <nameOfHeader.h> → For standard C libraries #include "*nameOfHeader.h*" → For user defined headers

**Macros** 

C

- Object like macros #define SIZE 10

- Function like macros #define SQR(x) ((x) \* (x))

#undef var

• Conditional compilation

![](_page_34_Picture_99.jpeg)

# Compiling

# gcc

gcc –option –o executable source1 source2…

Options:

- -Wall : show warnings
- E : print source code after preprocessor
- -g : compile with debugging information
- c : compile sources without main() function. Used to compile modules
- $lm$  : link <math.h> library

![](_page_36_Picture_8.jpeg)

#### Main Function Arguments

## Makefile – Multiple Modules

![](_page_38_Picture_72.jpeg)

```
CC=gcc
CFLAGS=-Wall
```
mainProgram : mainProgram.c calculator.o \$(CC) \$(CFLAGS) -o mainProgram mainProgram.c calculator.o

calculator.o : calculator.c calculator.h

clean:

rm -f calculator.o mainProgram

# Command Line Arguments

- Input parameters of the function main()
- argc, argv

int main( int argc, char\* argv[] )

#### argc • Integer

- Specifies the **number** of arguments on the command line (including the program name)
- argv • **Array of strings**
	- **Contains the actual arguments on the command line**
	- **First element is the name of the program**

#### Data Structures

# Linked Lists

• A chain of elements

- First element is called HEAD
- Each element (called NODE) points to the next
- The last node does not point to anything
- Like a treasure hunt with clues leading one to another

![](_page_41_Figure_6.jpeg)

# Linked Lists

• Structure declaration for a node of a linked list

```
struct ll_node {
      int value;
      struct ll_node *next;
};
```
typedef struct ll\_node node;

![](_page_42_Figure_5.jpeg)

# Doubly linked lists

- Pointer to next AND previous node
- Faster backtracking

![](_page_43_Picture_71.jpeg)

![](_page_43_Figure_4.jpeg)

![](_page_44_Figure_0.jpeg)

### Trees Definitions

- Root : node with no parents. Leaf : node with no children
- Depth (of a node) : path from root to node
- Level: set of nodes with same depth
- Height or depth (of a tree) : maximum depth
- Size (of a tree) : total number of nodes
- Balanced binary tree : depth of all the leaves differs by at most 1.

![](_page_45_Figure_7.jpeg)

#### Complexity analysis and big-O notation

![](_page_46_Picture_1.jpeg)

# Measuring Algorithms

- In Computer Science, we are interested in finding a function that defines the quantity of some resource consumed by a particular algorithm
- This function is often referred to as a **complexity** of the algorithm
- The resources we usually investigate are
	- running time
	- memory requirements

![](_page_47_Picture_6.jpeg)

#### Big–O : Relationship among common cases

 $O(1) < O(\log n) < O(n) < O(\log n) < O(n^2) < O(n^3) < O(a^n)$ 

Example : big-O when a function is the *sum of several statements*

```
int i=0;
for(i=0 ; i < n; i++){
   for(j=0 ; j < n; j++){
        if( (i != j) & arr[i] == arr[j] increment i
             dup[i][j] = 1;
   }
} 
                                            RT = O(4n^2+n) = O(n^2)increment \dot{\mathbf{u}}check \pm!=\overline{1}check arr[i]==arr[j]
                                               dup[i][j] = 1
```
Longest operation dominates (worst case)

# Sorting

# Sorting

- Given a set of N elements, put them in order according to some criteria
- Compare pairs of elements
- Many algorithms, some of the most famous are:
	- Bubble sort
	- Selection sort
	- Merge sort

C

– Counting sort

Complexity = 
$$
O(n^2)
$$

**Complexity = O(n<sup>2</sup> )**

```
Complexity = O(n log(n))
```
**Complexity = O(k+n)**

#### C++

# $C++$

- Main factors differentiating C++ from C:
	- Slightly different syntax, contains type bool
	- Functions overloading
	- Object oriented

![](_page_52_Picture_5.jpeg)

# Modular Programming

- Multiple files
- Functions of similar logical goal grouped into *modules*
- Different data manipulated inside functions in modules

![](_page_53_Figure_4.jpeg)

# Object Oriented Programming

• Based on *objects* interacting with each other

- Objects exchange **messages**, but maintain their state and data
- Usually associated also with modular programming

![](_page_54_Figure_4.jpeg)

# Object oriented programming

- Classes
- Objects
- Inheritance
- Polymorphism

![](_page_55_Picture_5.jpeg)

![](_page_56_Picture_0.jpeg)